# PHILLIP ISLAND CAMERA CLUB INC: SEPTEMBER 2022

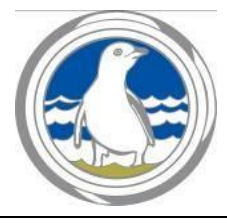

**Meetings**: 1<sup>st</sup> Monday of the month 1.30 - 4pm (Easter & Cup weekend exceptions) **Website**: [http://www.phillipislandcameraclub.com.au](http://www.phillipislandcameraclub.com.au/) **Facebook Page:**<https://www.facebook.com/groups/382689165127848> **YouTube:** <https://youtube.com/channel/UCCPK8oUGGI0C2xRY2OhFOyg> **Enquiries:** Jenny – phillipislandcameraclub@gmail.com

# *CALENDAR DATES FOR YOUR DIARY*

The following is a list of the proposed dates for Camera Club functions so that you can pencil them into your diary. Please check your emails for changes due to COVID-19 restrictions.

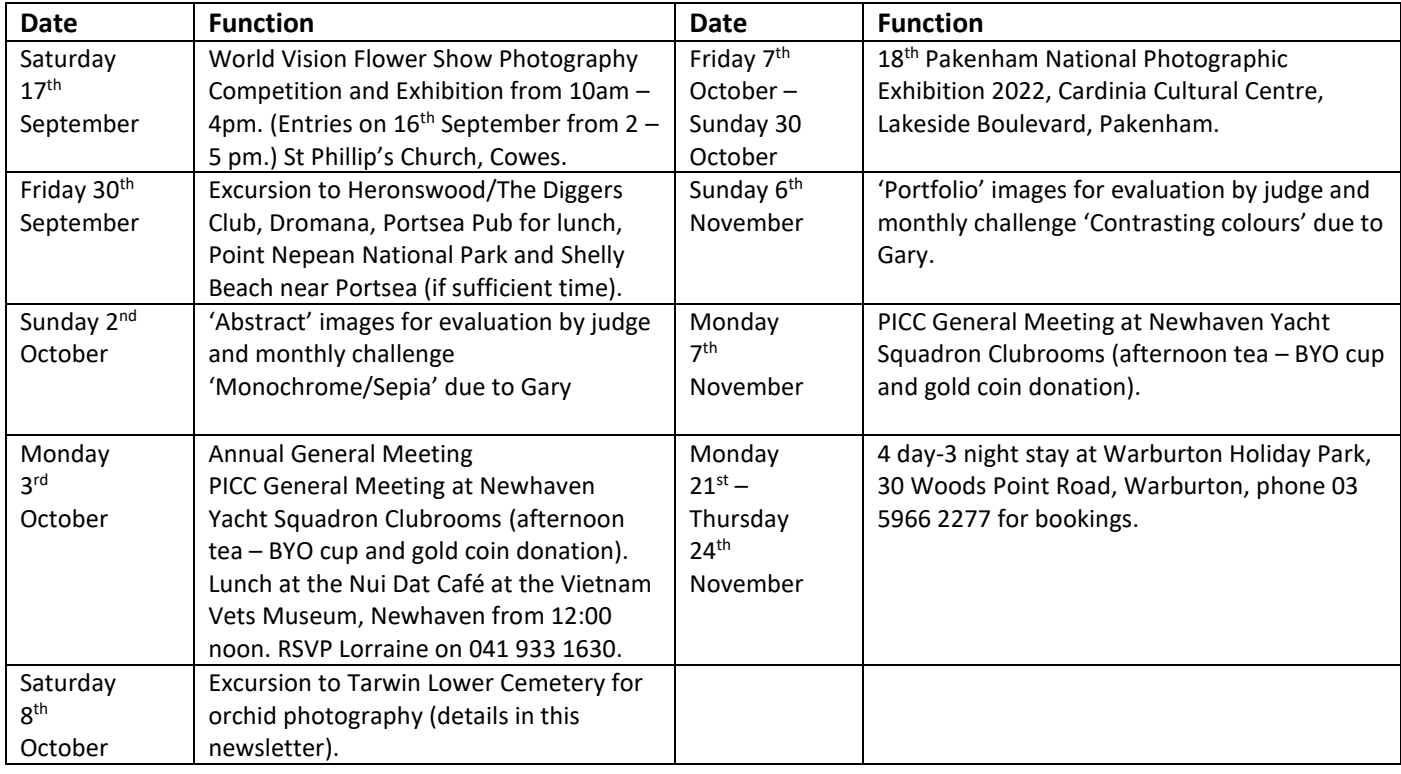

#### *2022 SYLLABUS*

The 2022 syllabus for the remainder of the year is shown below. Descriptions for each topic have been emailed to members and are also available on the PICC website.

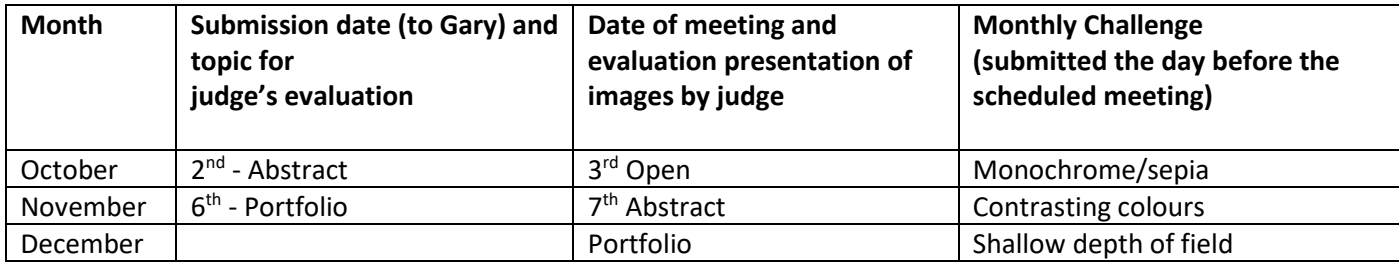

# *PHOTO SUBMISSION CHANGES*

The number of submissions for the evaluation has been revised to three per month. A maximum of three images in total can be submitted in the two categories (EDI and print).

If an image does not receive Highly Commended, it can be submitted into only one more club evaluation. This allows the maker to adjust the image following the judge's recommendations.

# *TOPIC FOR JUDGING – ABSTRACT*

# **Due to Gary on 2<sup>nd</sup> October**

Abstract photography, sometimes called non-objective, experimental or conceptual photography, is a means of depicting a visual image that does not have an immediate association with the object world and that has been created through the use of photographic equipment, processes or materials. An [abstract](https://en.wikipedia.org/wiki/Abstract_art) photograph may isolate a fragment of a natural scene in order to remove its inherent [context](https://en.wikipedia.org/wiki/Context_(language_use)) from the viewer. It may be purposely staged to create a seemingly unreal appearance from real objects, or it may involve the use of colour, light, shadow, texture, shape and/or form to convey a feeling, sensation or impression. The image may be produced using traditional photographic equipment like a camera, darkroom or computer, or it may be created without using a camera by directly manipulating film, paper or other photographic media, including digital presentations.

#### **References**

[https://www.google.com/search?q=Abstract+photography&rlz=1C5CHFA\\_enAU825AU825&sxsrf=AOaemvL8NhpLEJ](https://www.google.com/search?q=Abstract+photography&rlz=1C5CHFA_enAU825AU825&sxsrf=AOaemvL8NhpLEJch4QANhMNBLRtd9BlBVQ:1635834922470&source=lnms&tbm=isch&sa=X&ved=2ahUKEwibx9v7h_nzAhUzhuYKHW9tCzgQ_AUoAXoECAEQAw&biw=1298&bih=956&dpr=1.8) [ch4QANhMNBLRtd9BlBVQ:1635834922470&source=lnms&tbm=isch&sa=X&ved=2ahUKEwibx9v7h\\_nzAhUzhuYKHW](https://www.google.com/search?q=Abstract+photography&rlz=1C5CHFA_enAU825AU825&sxsrf=AOaemvL8NhpLEJch4QANhMNBLRtd9BlBVQ:1635834922470&source=lnms&tbm=isch&sa=X&ved=2ahUKEwibx9v7h_nzAhUzhuYKHW9tCzgQ_AUoAXoECAEQAw&biw=1298&bih=956&dpr=1.8) [9tCzgQ\\_AUoAXoECAEQAw&biw=1298&bih=956&dpr=1.8](https://www.google.com/search?q=Abstract+photography&rlz=1C5CHFA_enAU825AU825&sxsrf=AOaemvL8NhpLEJch4QANhMNBLRtd9BlBVQ:1635834922470&source=lnms&tbm=isch&sa=X&ved=2ahUKEwibx9v7h_nzAhUzhuYKHW9tCzgQ_AUoAXoECAEQAw&biw=1298&bih=956&dpr=1.8)

<https://www.iphotography.com/blog/what-is-abstract-photography/>

<https://www.adorama.com/alc/abstract-photography-for-beginners-9-tips-for-capturing-stunning-abstract-images/>

<https://www.thephotoargus.com/abstract-photography-ideas/>

<https://photographylife.com/abstract-photography-tips-and-ideas>

### *MONTHLY CHALLENGE FOR OCTOBER MEETING – Monochrome/Sepia*

# *Due to Gary on 2 nd October*

Monochrome photography is photography where each position on an image can record and show a different amount of light, but not a different hue. It includes all forms of black-and-white photography, which produce images containing shades of neutral grey ranging from black to white.

#### **References**

[https://www.google.com/search?q=monochrome+photography&tbm=isch&ved=2ahUKEwis\\_auwh\\_nzAhWFNLcAHY](https://www.google.com/search?q=monochrome+photography&tbm=isch&ved=2ahUKEwis_auwh_nzAhWFNLcAHY2cDu8Q2-cCegQIABAA&oq=monochrome+photography&gs_lcp=CgNpbWcQAzIHCCMQ7wMQJzIFCAAQgAQyBQgAEIAEMgUIABCABDIFCAAQgAQyBQgAEIAEMgUIABCABDIFCAAQgAQyBQgAEIAEMgUIABCABFDqC1iGHmDSLGgAcAB4AIABqQOIAdUYkgEJMC4xLjguMi4xmAEAoAEBqgELZ3dzLXdpei1pbWfAAQE&sclient=img&ei=jNuAYayHGIXp3LUPjbm6-A4&bih=956&biw=1298&rlz=1C5CHFA_enAU825AU825) [2cDu8Q2-](https://www.google.com/search?q=monochrome+photography&tbm=isch&ved=2ahUKEwis_auwh_nzAhWFNLcAHY2cDu8Q2-cCegQIABAA&oq=monochrome+photography&gs_lcp=CgNpbWcQAzIHCCMQ7wMQJzIFCAAQgAQyBQgAEIAEMgUIABCABDIFCAAQgAQyBQgAEIAEMgUIABCABDIFCAAQgAQyBQgAEIAEMgUIABCABFDqC1iGHmDSLGgAcAB4AIABqQOIAdUYkgEJMC4xLjguMi4xmAEAoAEBqgELZ3dzLXdpei1pbWfAAQE&sclient=img&ei=jNuAYayHGIXp3LUPjbm6-A4&bih=956&biw=1298&rlz=1C5CHFA_enAU825AU825)

[cCegQIABAA&oq=monochrome+photography&gs\\_lcp=CgNpbWcQAzIHCCMQ7wMQJzIFCAAQgAQyBQgAEIAEMgUIA](https://www.google.com/search?q=monochrome+photography&tbm=isch&ved=2ahUKEwis_auwh_nzAhWFNLcAHY2cDu8Q2-cCegQIABAA&oq=monochrome+photography&gs_lcp=CgNpbWcQAzIHCCMQ7wMQJzIFCAAQgAQyBQgAEIAEMgUIABCABDIFCAAQgAQyBQgAEIAEMgUIABCABDIFCAAQgAQyBQgAEIAEMgUIABCABFDqC1iGHmDSLGgAcAB4AIABqQOIAdUYkgEJMC4xLjguMi4xmAEAoAEBqgELZ3dzLXdpei1pbWfAAQE&sclient=img&ei=jNuAYayHGIXp3LUPjbm6-A4&bih=956&biw=1298&rlz=1C5CHFA_enAU825AU825) [BCABDIFCAAQgAQyBQgAEIAEMgUIABCABDIFCAAQgAQyBQgAEIAEMgUIABCABFDqC1iGHmDSLGgAcAB4AIABqQOIAd](https://www.google.com/search?q=monochrome+photography&tbm=isch&ved=2ahUKEwis_auwh_nzAhWFNLcAHY2cDu8Q2-cCegQIABAA&oq=monochrome+photography&gs_lcp=CgNpbWcQAzIHCCMQ7wMQJzIFCAAQgAQyBQgAEIAEMgUIABCABDIFCAAQgAQyBQgAEIAEMgUIABCABDIFCAAQgAQyBQgAEIAEMgUIABCABFDqC1iGHmDSLGgAcAB4AIABqQOIAdUYkgEJMC4xLjguMi4xmAEAoAEBqgELZ3dzLXdpei1pbWfAAQE&sclient=img&ei=jNuAYayHGIXp3LUPjbm6-A4&bih=956&biw=1298&rlz=1C5CHFA_enAU825AU825) [UYkgEJMC4xLjguMi4xmAEAoAEBqgELZ3dzLXdpei1pbWfAAQE&sclient=img&ei=jNuAYayHGIXp3LUPjbm6-](https://www.google.com/search?q=monochrome+photography&tbm=isch&ved=2ahUKEwis_auwh_nzAhWFNLcAHY2cDu8Q2-cCegQIABAA&oq=monochrome+photography&gs_lcp=CgNpbWcQAzIHCCMQ7wMQJzIFCAAQgAQyBQgAEIAEMgUIABCABDIFCAAQgAQyBQgAEIAEMgUIABCABDIFCAAQgAQyBQgAEIAEMgUIABCABFDqC1iGHmDSLGgAcAB4AIABqQOIAdUYkgEJMC4xLjguMi4xmAEAoAEBqgELZ3dzLXdpei1pbWfAAQE&sclient=img&ei=jNuAYayHGIXp3LUPjbm6-A4&bih=956&biw=1298&rlz=1C5CHFA_enAU825AU825) [A4&bih=956&biw=1298&rlz=1C5CHFA\\_enAU825AU825](https://www.google.com/search?q=monochrome+photography&tbm=isch&ved=2ahUKEwis_auwh_nzAhWFNLcAHY2cDu8Q2-cCegQIABAA&oq=monochrome+photography&gs_lcp=CgNpbWcQAzIHCCMQ7wMQJzIFCAAQgAQyBQgAEIAEMgUIABCABDIFCAAQgAQyBQgAEIAEMgUIABCABDIFCAAQgAQyBQgAEIAEMgUIABCABFDqC1iGHmDSLGgAcAB4AIABqQOIAdUYkgEJMC4xLjguMi4xmAEAoAEBqgELZ3dzLXdpei1pbWfAAQE&sclient=img&ei=jNuAYayHGIXp3LUPjbm6-A4&bih=956&biw=1298&rlz=1C5CHFA_enAU825AU825)

<https://shotkit.com/monochrome-photography/>

<https://iceland-photo-tours.com/articles/photography-techniques/15-tips-for-monochrome-photography>

<https://digital-photography-school.com/use-monochrome-color-photography/>

**To view the complete list of definitions for this year's topics go to: <http://www.phillipislandcameraclub.com.au/wp-content/uploads/2022/02/PICC-2022-Syllabus-Defintions2-.pdf>**

# *AUGUST MONTHLY CHALLENGE - REFLECTIONS*

Thanks to all who submitted Reflection images. A small selection of the images is below. Go to <https://www.youtube.com/watch?v=BK6mmRqN4v0> to see the slideshow of images on YouTube.

Thanks to Gary for compiling the slideshow.

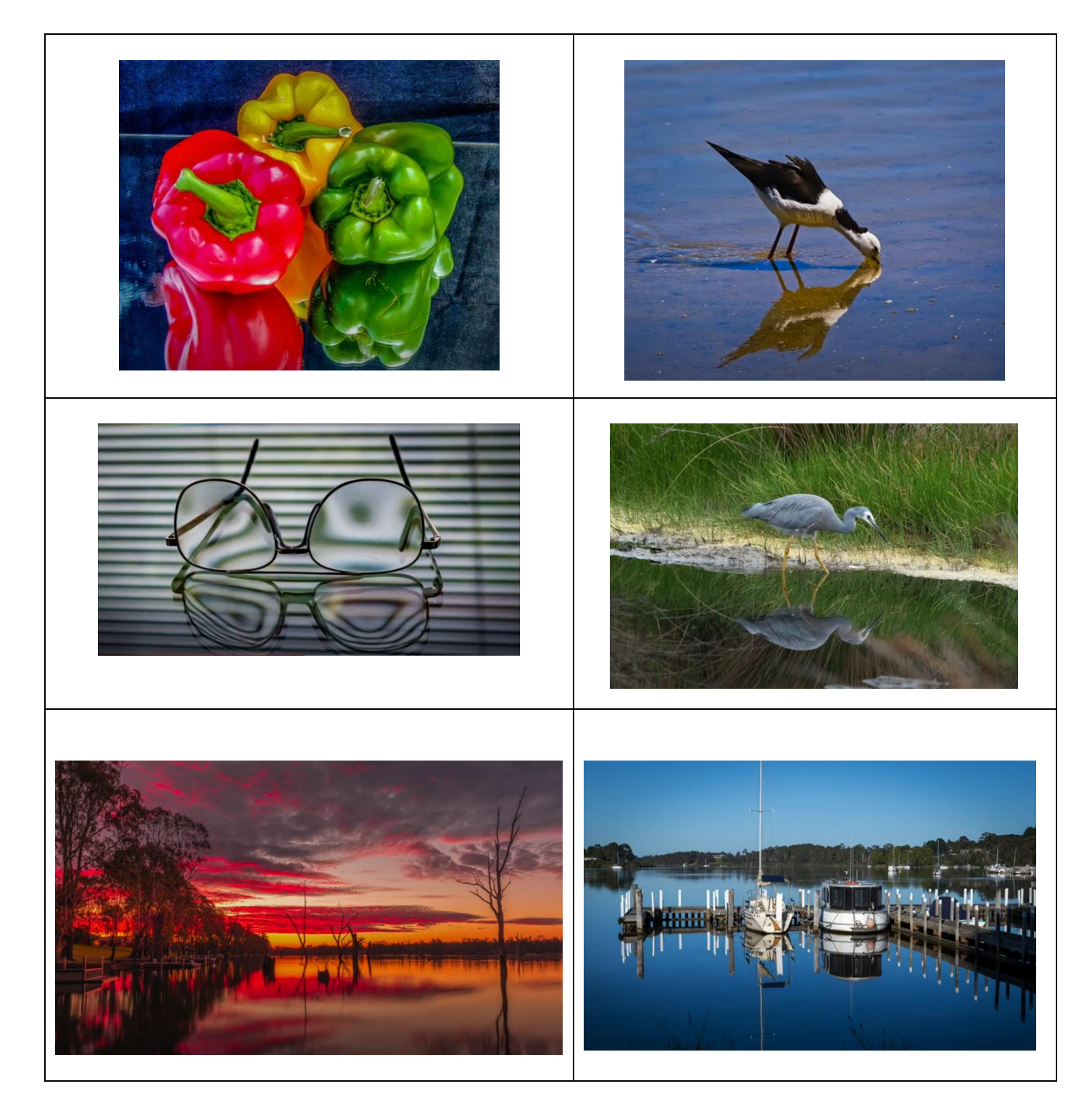

### *EXCURSIONS*

The excursion to Coal Creek Historical Museum, Korumburra was rescheduled to Friday 26<sup>th</sup> August. Five members attended and thankfully the rain stayed away. After lunch at Korumburra, participants visited the Korumburra Botanic Gardens to see some magnificent trees and the fast-flowing Paradise Creek. Images of the excursion can be viewed on the Phillip Island Camera Club Inc. Facebook page.

#### *UPCOMING EXCURSIONS*

#### *Mornington Peninsula*

There will be an excursion on Friday 30 September to the Mornington Peninsula: Heronswood – The Diggers Club at Dromana, Portsea Pub (for lunch), Point Nepean National Park and Shelly Beach.

Proposed schedule is as follows:

9:00am meet at Newhaven Yacht Club car park for car pooling/convoy 10:30am Heronswood/Diggers Club, 105 Latrobe Parade, Dromana, Vic 3936 (\$10 entry) 12:30pm Portsea Hotel, 3746 Point Nepean Road, Portsea for lunch 1:30pm Point Nepean – park at Old Quarantine Station and catch 1:30 bus to Fort Nepean. (Bus is \$8 concession for round trip, one way tickets are not available) 2:45pm Depart Fort Nepean on bus to return to Old Quarantine Station 3:00pm Depart Old Quarantine Station to Shelly Beach, parking area is off Hemston Avenue, off Point Nepean Road 3:30pm (approx.) Return to Phillip Island.

### *Orchid Photography*

A photography excursion to a cemetery may sound a little unusual, but hopefully we'll be pleasantly surprised by the native orchids that have their home at the Tarwin Lower Cemetery, Inverloch-Venus Bay Road. Note that the entrance to the cemetery is not obvious.

Proposed schedule is as follows:

10:00am meet at the Newhaven Yacht Club car park for car pooling/convoy 10:45am meet at Inverloch Mitre 10 car park for car pooling/convoy 11:00 (approx.) Tarwin Lower Cemetery

### *Warburton Holiday Park 4 day/3 night stay*

Monday 21st - Thursday 24th November, 2022.

Warburton Holiday Park, 30 Woods Point Road, Warburton, 3799, phone 03 5966 2277.

Reservations have been made under Phillip Island Camera Club name for the following:

Four x 2 bedroom cabins @ \$185/per night for four people. (This works out at \$138.75 per person for three nights with four people sharing a cabin. They also offer 10% discount for pensioners.)

Three powered sites @\$63 per night allowing for two adults. (This is \$183 for the three nights. They also offer a 10% discount for pensioners.)

Partners are welcome. The park is dog friendly.

Please confirm your reservation with Warburton Holiday Park by 9<sup>th</sup> September, otherwise, please check for availability with the Warburton Holiday Park if you wish to attend.

There are a number of photo opportunities in the surrounding area, including the well-known redwood forest and aqueduct. Further details will be provided closer to the time.

### *Mansfield trip in 2023*

A trip to stay at Mansfield is planned from  $10^{th} - 13$  October October 2023 – partners are welcome.

### *EXHIBITIONS*

#### *WORLD VISION FLOWER AND PHOTOGRAPHY SHOW*

The Phillip Island World Vision Club (PIWVC) has rescheduled this year's Flower and Photography Show and Spring Festival to take place on Saturday 17th September from 10am to 3pm, with entries accepted on Friday afternoon  $(16<sup>th</sup>)$  between 2 - 5 pm. There is a change this year in that the subject matter is OPEN, i.e. not restricted to things that grow. Entry forms have been mailed to PICC members and distributed at the August meeting. The entry form lists the cost of entry (\$2) and commission on sales.

With the war in Ukraine, World Vision is doing its best to support women and children who have crossed the border from Ukraine to safety, often with little more than the clothes they are wearing, so it is hoped that the Camera Club members will once more give PIWVC their enthusiastic support as they have done in previous years.

#### *PAKENHAM NATIONAL PHOTOGRAPHIC EXHIBITION 2022*

The 18th Pakenham National Photographic Exhibition 2022 will be held at the Cardinia Cultural Centre, Lakeside Boulevard, Pakenham from Friday 7<sup>th</sup> October to Sunday 30<sup>th</sup> October 2022. There are 12 sections including Projected images: Open, People/Portraiture, Landscape/Seascape, Creative/Experimental, Architecture, Open Premiere; and Prints: Open Colour, Monochrome, People/Portraiture, Landscape/Seascape, Animals and Wildlife, and Rural Australia. A number of Awards will be available to entrants.

#### *CARINYA NURSING HOME EXHIBITION*

Framed images currently exhibited at Carinya will be picked up and returned to exhibitors. If you are interested in exhibiting again or wish to exhibit for the first time, Carinya is happy to take up to 24 A3 framed photos to replace the existing ones.

#### *SYLLABUS FOR 2023*

Suggestions for evaluation and monthly challenge topics should be sent to Jenny by 30 September. Jenny's email address i[s jennysiera@gmail.com](mailto:jennysiera@gmail.com) .

#### *EMERGENCY CONTACT DETAILS*

In case of an emergency situation arising during meetings, workshops or excursions, if you haven't already done so, please fill in the Emergency Contact Details form, sent previously and available at meetings. Thanks to those members who have already completed the required details. The completed form should be sent to Brenda who will keep the forms in a safe and secure place. It will only be accessed if the need arises. Brenda's email is [brendave79@gmail.com.](mailto:brendave79@gmail.com)

### *EVALUATION OF NEGATIVE SPACE IMAGES*

David Skinner was the evaluator for the August/September Negative Space topic. Well done to all who submitted images for judging. There were 3 Highly Commended and 10 Commended Awards.

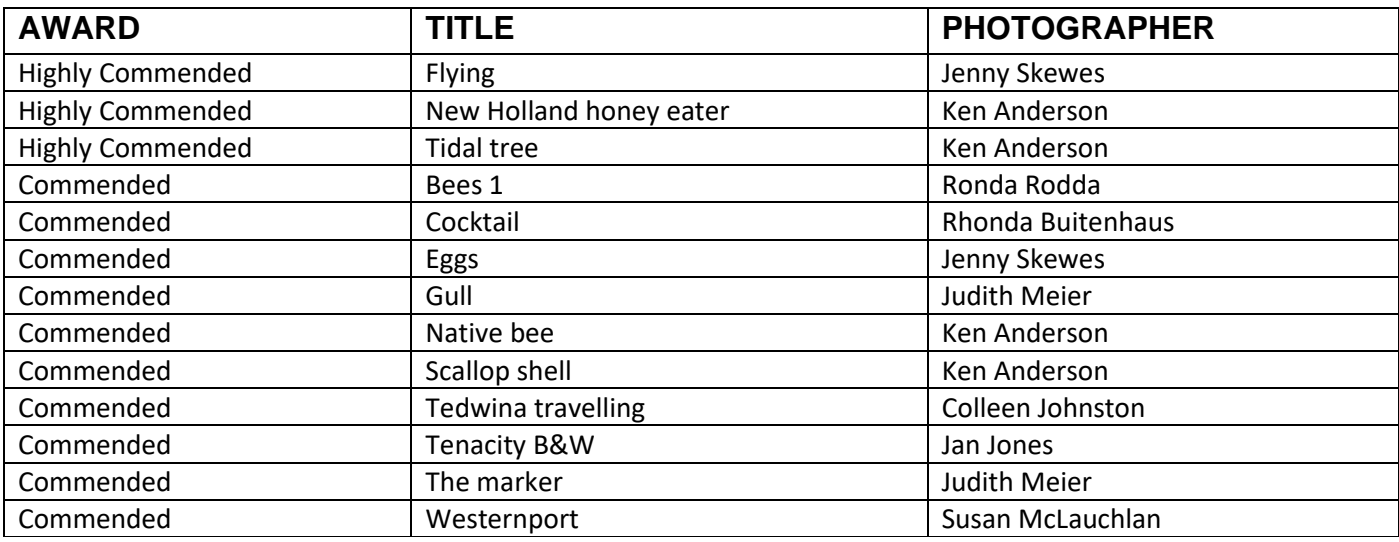

A selection of the Highly Commended and Commended images is shown below. Note that some of the images are slightly cropped. Viewing of the images is recommended on the YouTube slideshow <https://www.youtube.com/watch?v=CuZY8dKI85I> and<http://www.phillipislandcameraclub.com.au/galleries/> (for the commended and highly commended).

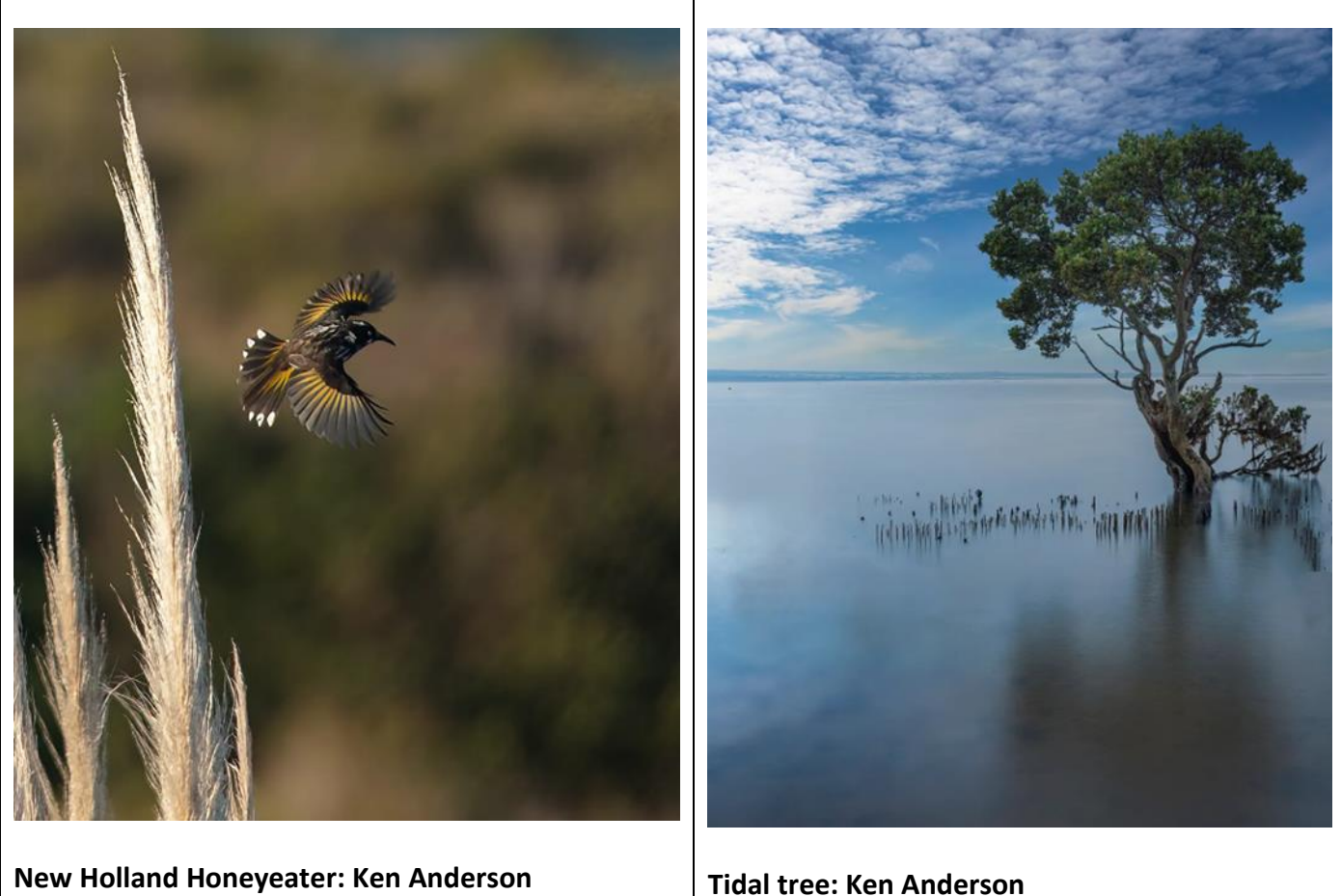

**New Holland Honeyeater: Ken Anderson Highly commended**

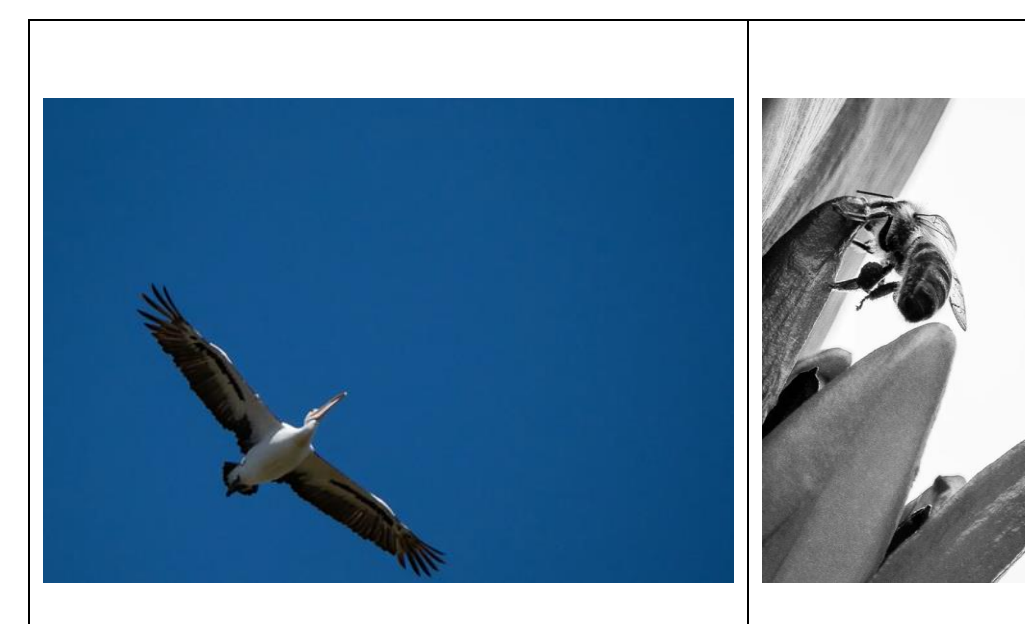

**Flying: Jenny Skewes Highly commended**

**Bees 1: Ronda Rodda Commended**

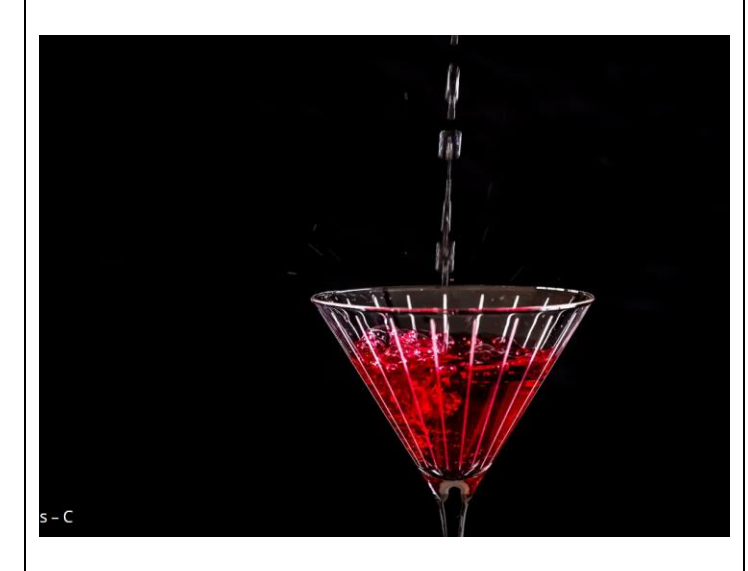

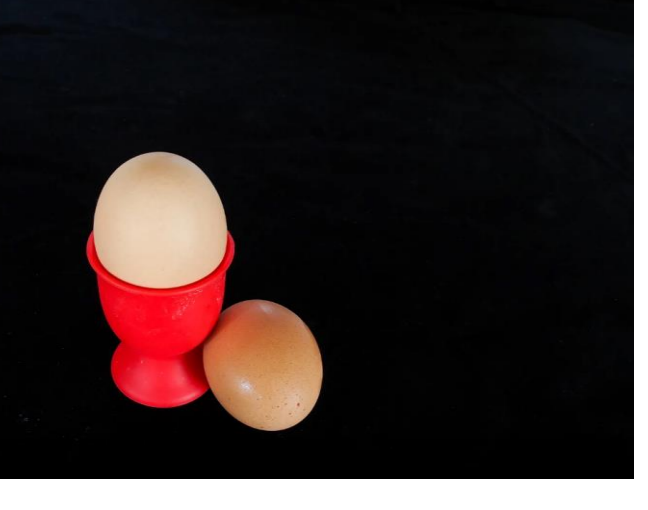

**Cocktail: Rhonda Buitenhaus Commended**

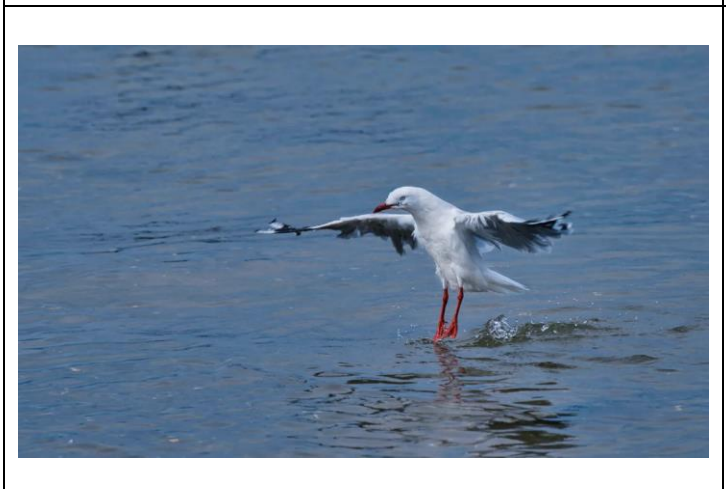

**Gull: Judith Meier**

**Eggs: Jenny Skewes Commended**

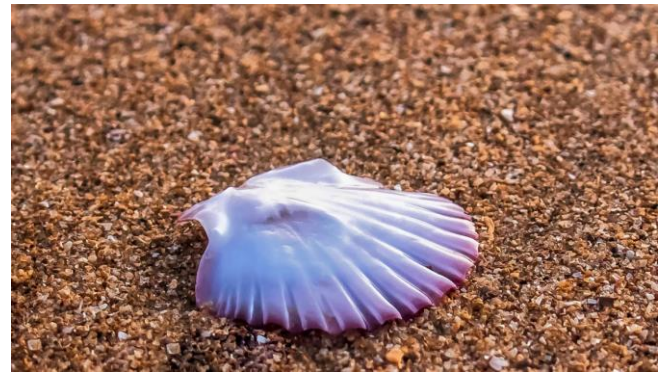

**Commended Scallop shell: Ken Anderson Highly commended**

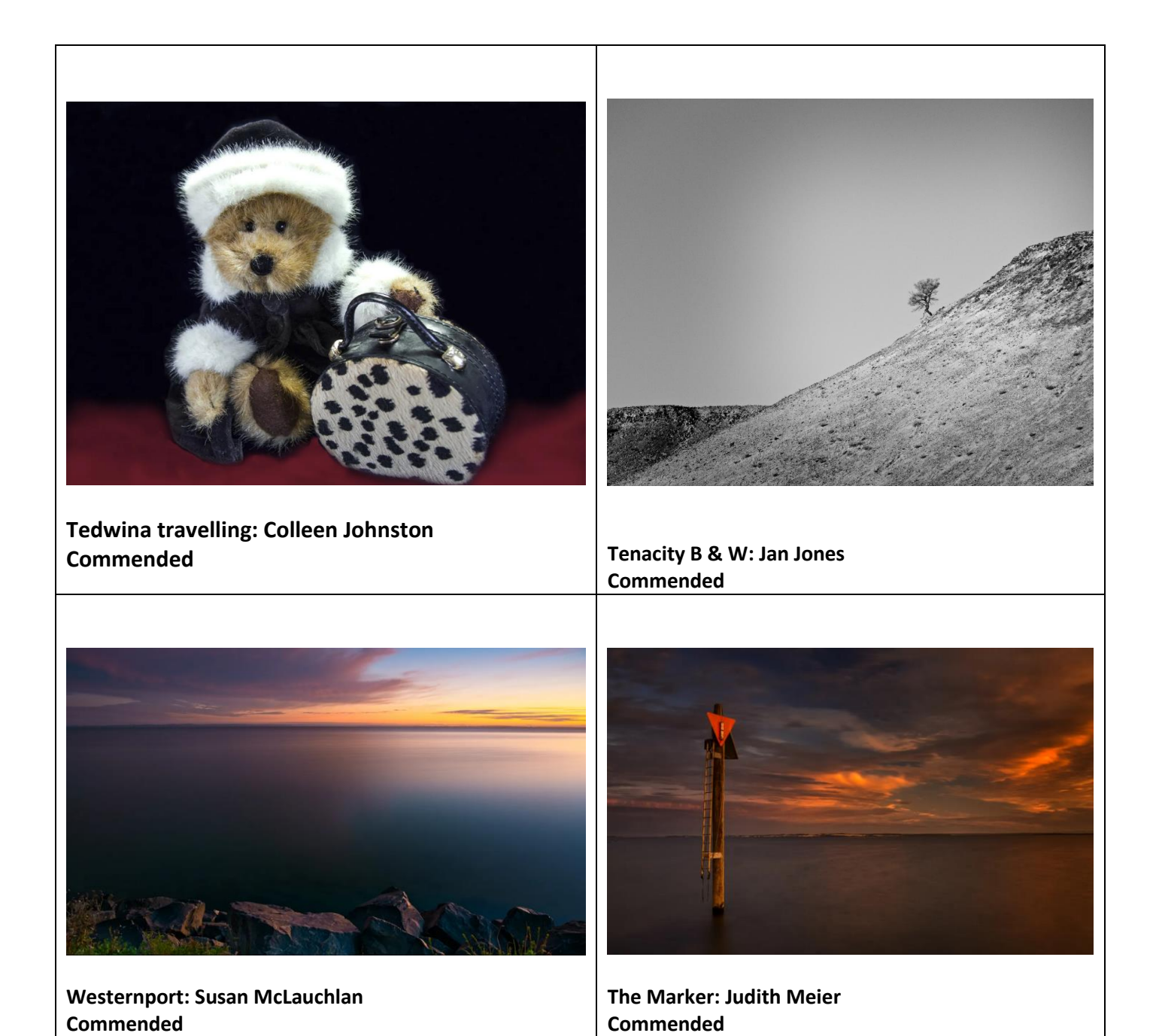

### *WHAT YOU NEED TO KNOW ABOUT SUBMITTING IMAGES FOR EVALUATION DIGITAL IMAGES (EDI):*

- Images may either be created with a digital camera (including a mobile phone camera) or created with a conventional camera and scanned into electronic format.
- Images may be enhanced or manipulated using image editing software, but the original image must have been made by the entrant.
- As per VAPS specifications (www.vaps.org.au), maximum horizontal dimension is 1920 pixels and the maximum vertical dimension is 1080 pixels.
- Each image file must be in sRGB JPEG format and a maximum of up to 5 Mb in size (5000kb).

Name your data image with Title of photo and your Club member number, separated by an underscore, followed by the topic and month when the judge will present the images to the members at the monthly meeting eg: **Sunset on Woolamai Beach\_126\_Open\_Feb2022**.

Maximum of **three** entries in total either in PRINTS, EDPI or a combination of the two.

### *NOVICE CATEGORY REINSTATED:*

**To encourage new members to participate in the monthly evaluation, it has been decided to re-instate a NOVICE section. This will be in the EDPI (Electronic Digital Projected Image format. We would like to emphasise that this is not a competition but a learning opportunity. If you need assistance to get started please speak to one of the Committee Members, who are only too happy to help. Maximum of three entries.**

**Label your entries NOV\_(Title of image)\_(PICC membership number)\_Topic\_Month2020**

EDPIs can be forwarded to [parnellg@yahoo.com](mailto:parnellg@yahoo.com)

#### *ARE WE HAVING PRINTS?*

We have introduced prints again for the evaluation topics in 2022. A total of **three** images only can be entered into the evaluation. **Three** prints or **three** EDPIs or a combination prints/EDPIs totalling **three** can be submitted. The exception to this is the Folio topic, where a combination of four prints or four EDPIs or a combination of prints/EDPIs can be submitted.

When entering prints, we ask that an EDPI of the print be entered also as our plan is to have the prints displayed but to show them in the slide-show so that everyone can see the detail on screen. It is important that print EDPIs be labelled with PRINT e.g. PRINT\_Title of image\_Membership No\_Open 202\_Feb2022

Please bring the actual print of the image along to the Newhaven Yacht Club Clubroom on the day of the meeting for it to be displayed for the judge's final perusal and for members to view.

#### *PRINTS*

- Prints may be ANY size, up to a maximum of 40cm x 50cm (16in x 20in) when mounted.
- ALL prints MUST be mounted.
- Panoramic print formats are acceptable, but must fit on a 40cm x 50cm (16in x 20in) board.
- Prints mounted to a total thickness greater than 5mm will not be accepted.
- Please also include a digital image of the photo you send in labelled as for the EDPI, but starting with **PRINT: e.g. PRINT\_Sunset on Woolamai Beach\_126\_Open\_July2018**

Please note: If an image does not receive Highly Commended, it can be submitted into only one more club evaluation. This allows the maker to adjust the image following the judge's recommendations.

*NEWSLETTER ITEMS* If you wish to contribute to the monthly newsletter, please send items to Lorraine Tran at [tranlorraine@gmail.com](mailto:tranlorraine@gmail.com)

Please help make this newsletter informative for everyone.

#### **The judge's comments for Negative Space are below.**

# *FREE AND FOR SALE*

1. Free to good home.

a. Slide projector magazines (Leica/Agfa) 9xcases--twin50 4xcases--twin40

b. CanonMG7160 , A4 Multifunctional photo printer, with 6 ink cartridges + spares. Needs a service-- quoted from Copier Clinic \$100, (93472666)

2. For sale.

a. Cokin 100mm square effect filters:- New/unused-- 16 in all. Grads,fog,warm,sepia,diffuser,pastel,centre spot etc,etc Filter holder required (screws into front of lens )

b. 2 lenses: Vivitar 70--300 Zoom--Olympus mount +55mm hoya UV filter (with instruction booklet) Tamron f2.8, 135mm short tele lens-Minolta (Sony) mount, with case.

Sensible offers, Alan Lacey (0439594002)

#### **Phillip Island Monthly Club Competition – Judge Feedback for - August 2022 - Subject – Negative space - Judge – David Skinner**

*Please refer to Judge Instruction Letter for ratings: HC (Highly Commended) - C (Commended)*

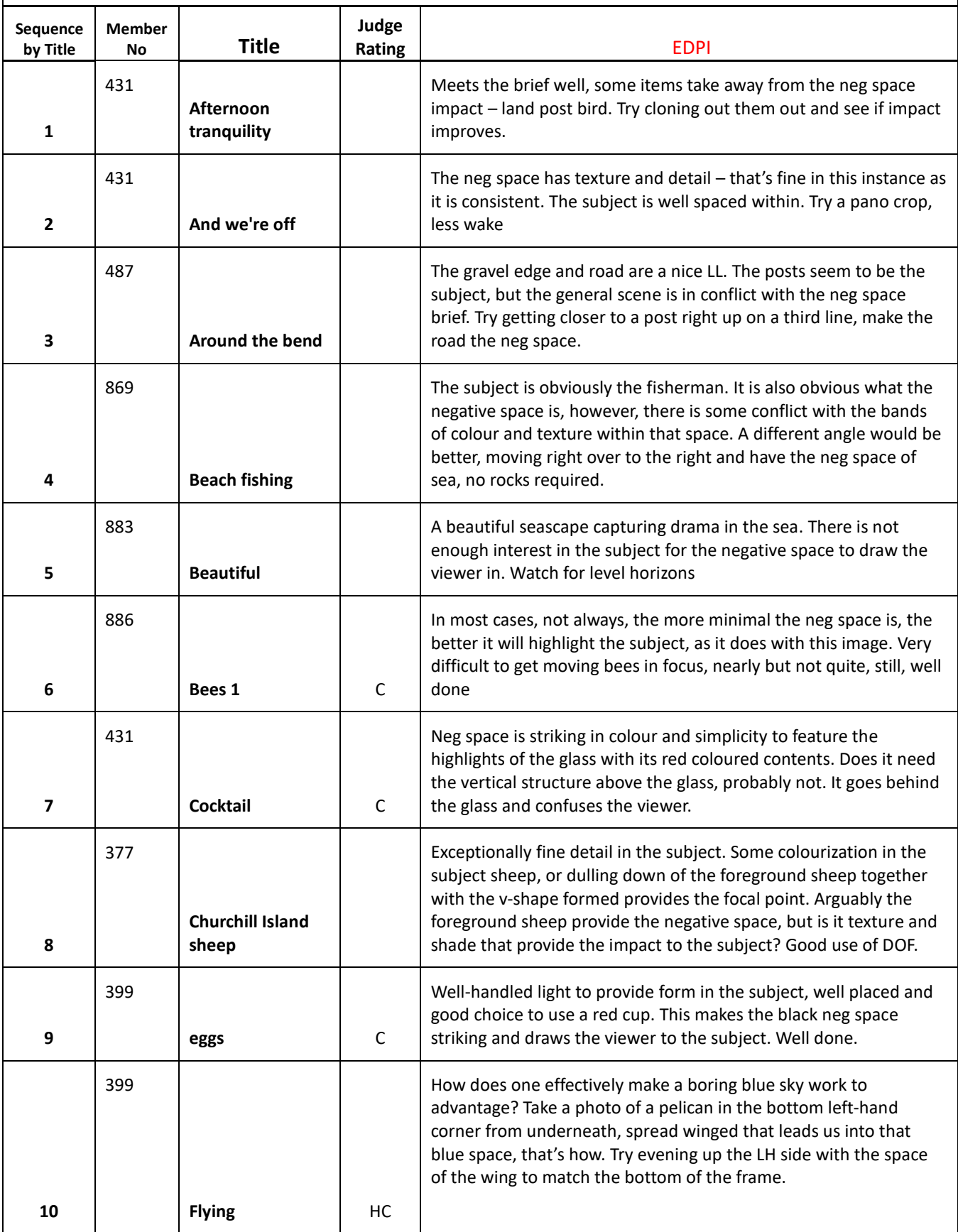

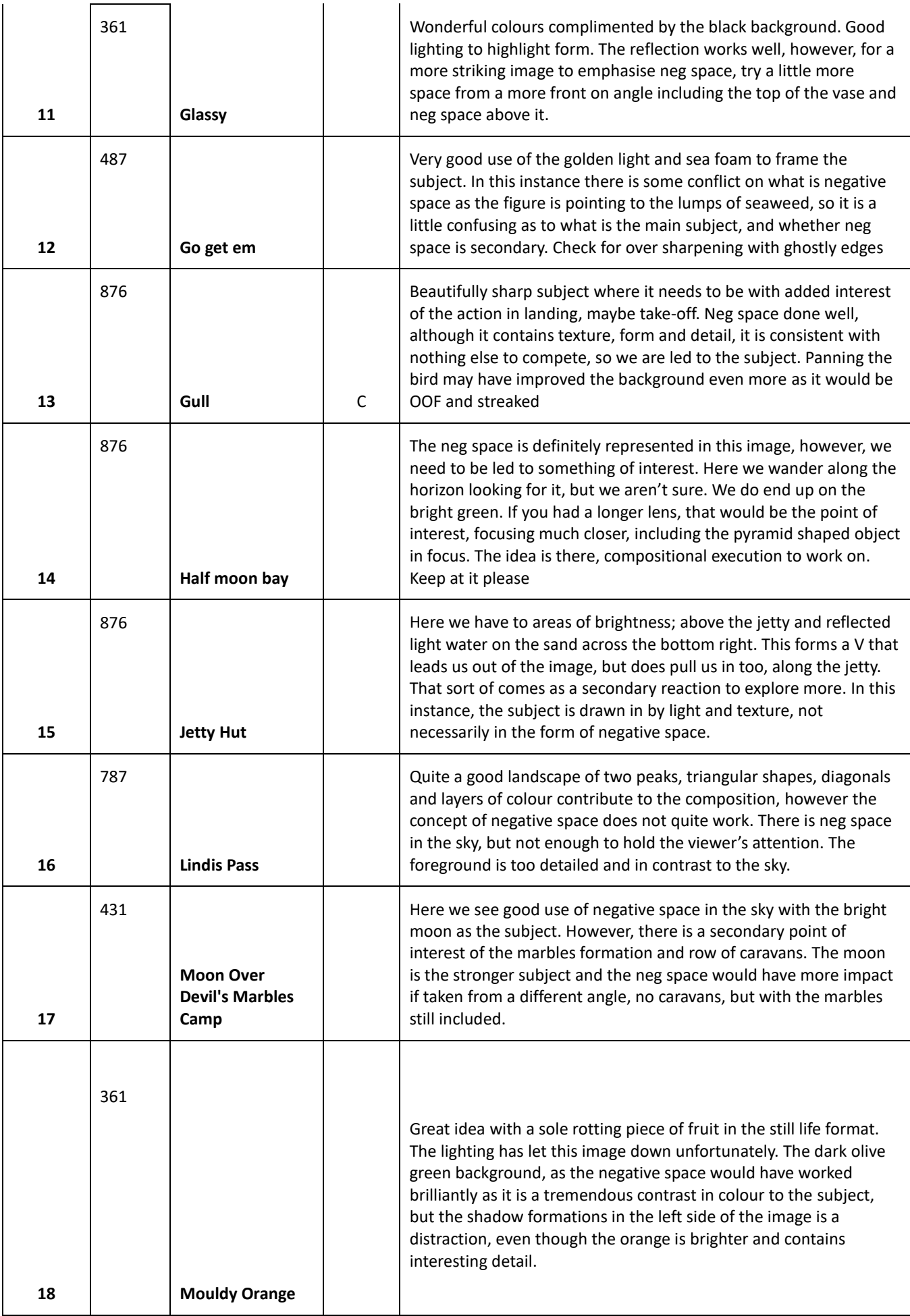

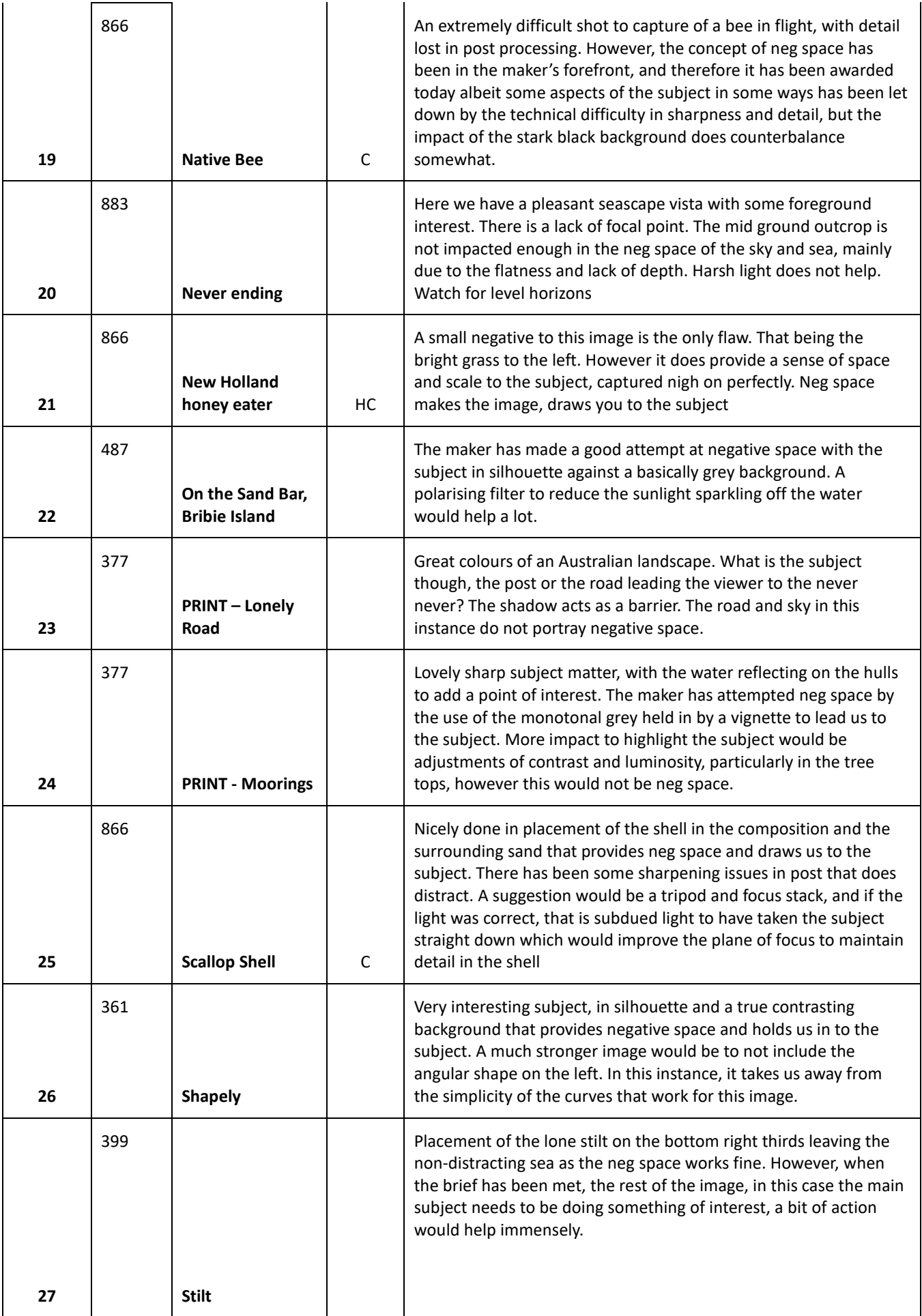

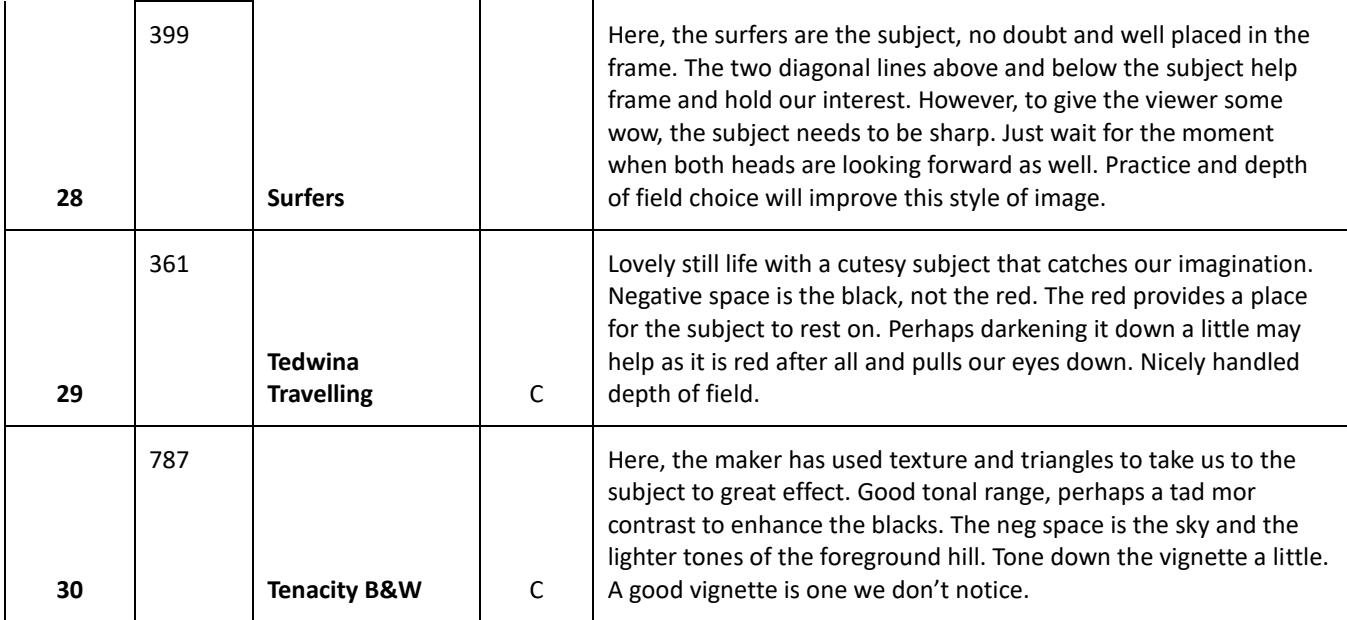